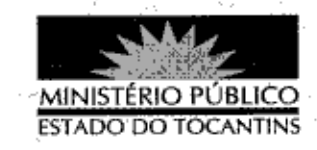

## **PORTARIA Nº 894/2013**

A PROCURADORA-GERAL DE JUSTIÇA DO ESTADO DO TOCANTINS, no uso de suas atribuições legais,

## RESOLVE:

Art. 1º DESIGNAR o Promotor de Justiça FRANCISCO JOSÉ PINHEIRO BRANDES JÚNIOR para atuar na audiência da 4ª Vara Criminal da Comarca de Palmas, Carta Precatória 5036372-40.2013.827.2729, no dia 27 de novembro de 2013.

Art. 2º Esta Portaria entra em vigor na data de sua publicação.

PROCURADORIA-GERAL DE JUSTICA DO ESTADO DO TOCANTINS, em Palmas, 27 de novembro de 2013.

ROCHA LIRA VERA NILVA ÁLVARES Procuradora-Geral de Justica